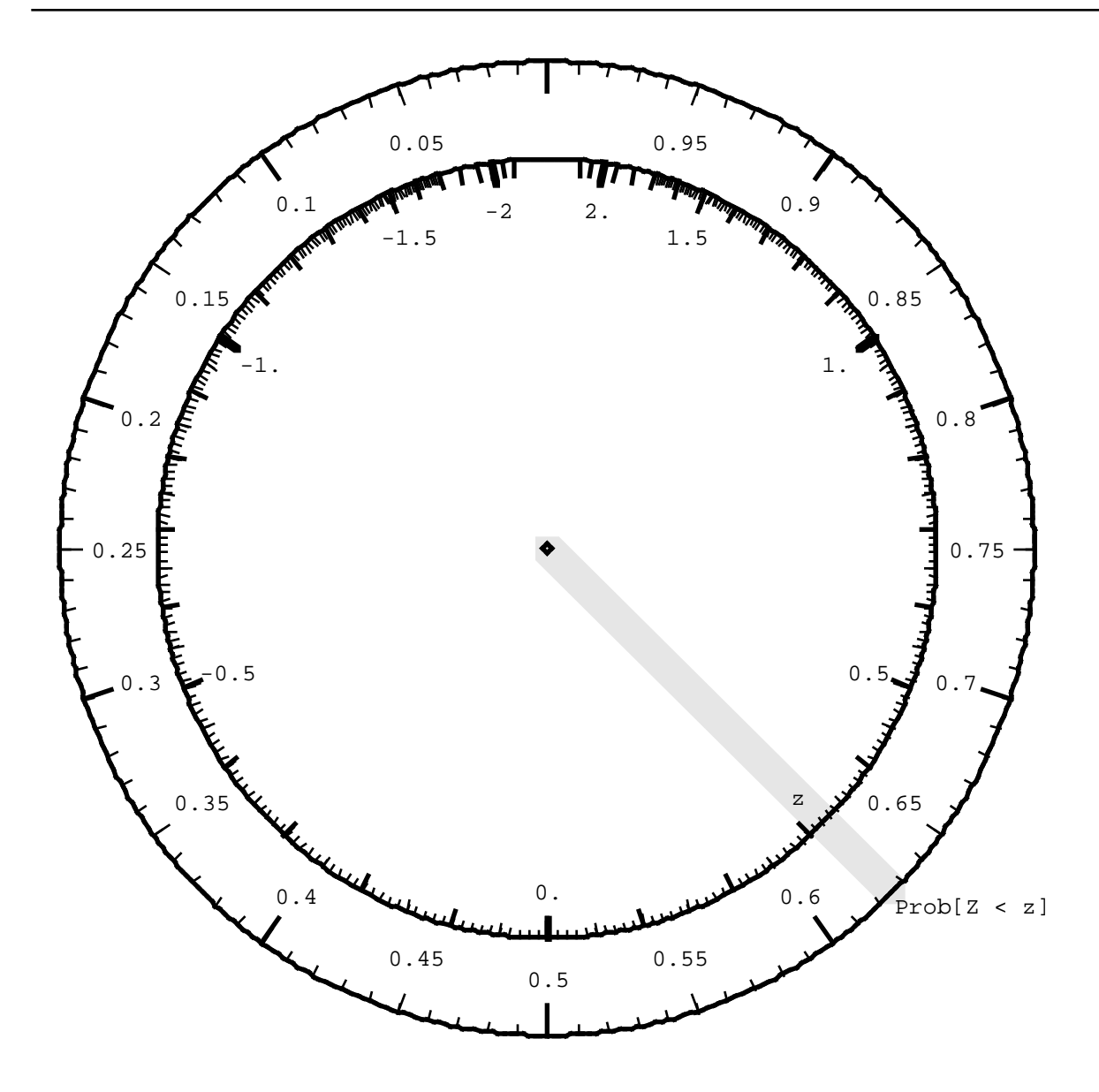

Imagine a disk or "Spinner" with 2 concentric circles, and a spindle through the centre. Suppose that when spun it is equally likely to come to rest at any point on the outer circumference. This is reflected in markings of 0 to 1 (or, if you prefer,  $%$  to 100%) uniformly on the circumference of the outer circle.

**Q:** How should we mark the circumference of the inner circle so that repeated spins produce values with a Gaussian  $N(0,1)$  distribution? [see "spinner" in fig 4.9 page 317 of M&M]

**A:** Use the z values corresponding to the percentiles of the Gaussian Distribution!

Then, the spinner shown will produce Z values from minus to plus infinity..

## **IMPLICATIONS FOR MONTE CARLO (SIMULATION) WORK**

1 Generate numbers with a Uniform Distribution on  $(0,1)$ 

e.g. in Excel use the RAND() function

i.e. generate  $P =$  RAND()

2 Calculate percentile corresponding to P

i.e.  $z = Z$  value such that  $Prob(Z < z) = P$ 

in Excel, use NORMINV function,

i.e. calculate  $z = NORMINV(P, \mu=0, =1)$ 

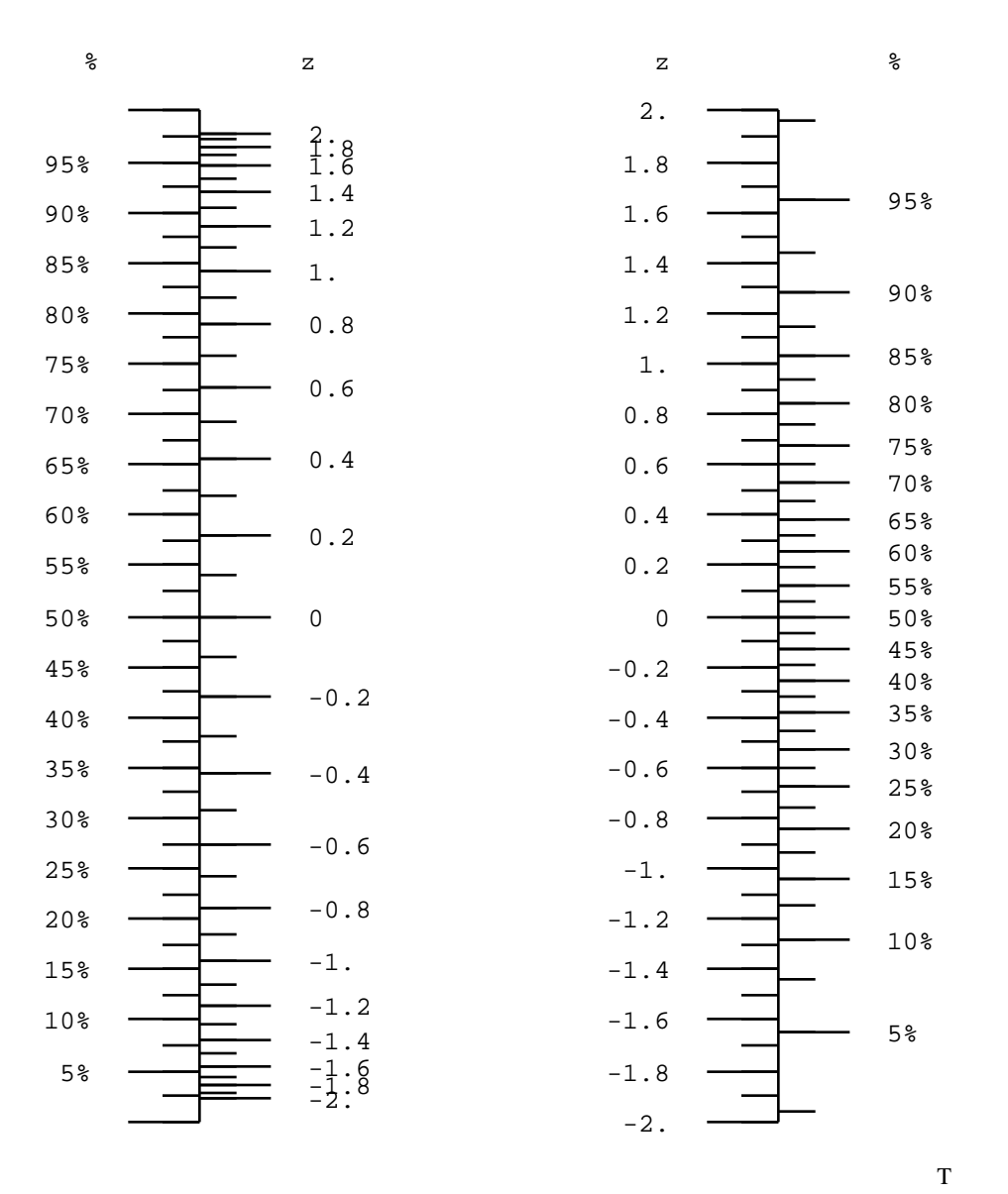

The above **nomograms** illustrate the same idea: the function links the shaded area under the Gaussian curve with the corresponding z value. I t is shown , first with area or Percent or  $Pr(Z \le z)$  as a function of z, and then vice-versa (as is done in Table A of M&M). Table A tabulates Prob[Z<z] as a function of z, but one can travel in either direction.

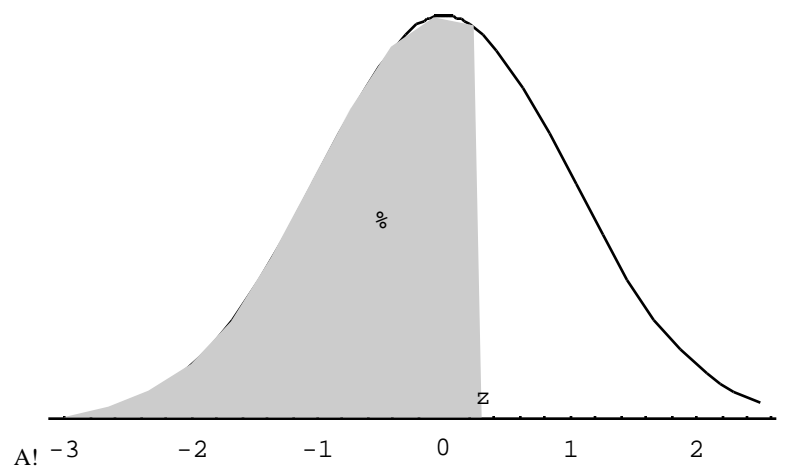

Another way of visualizing the Table is given below. To generate a random Z, enter randomly at the vertical axis and find corresponding Z value!

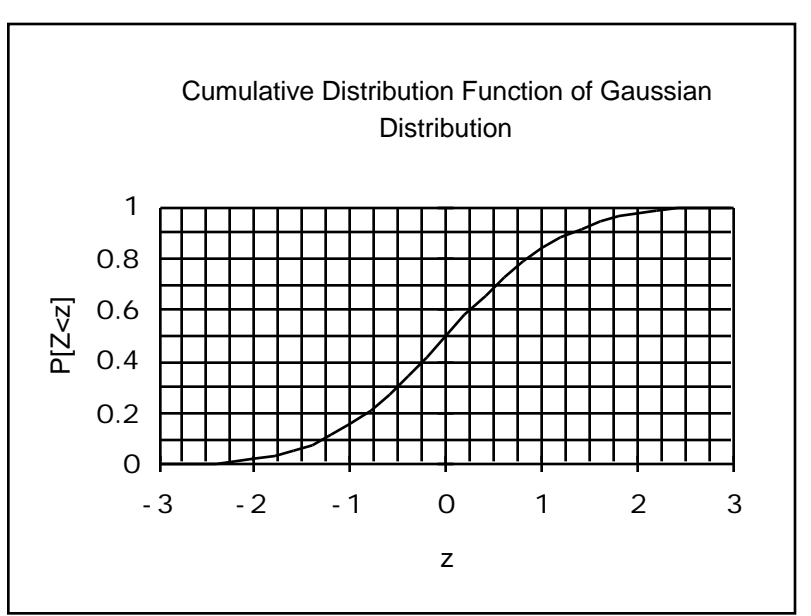